# Just-In-Time Project Management

Building a Second Brain 142

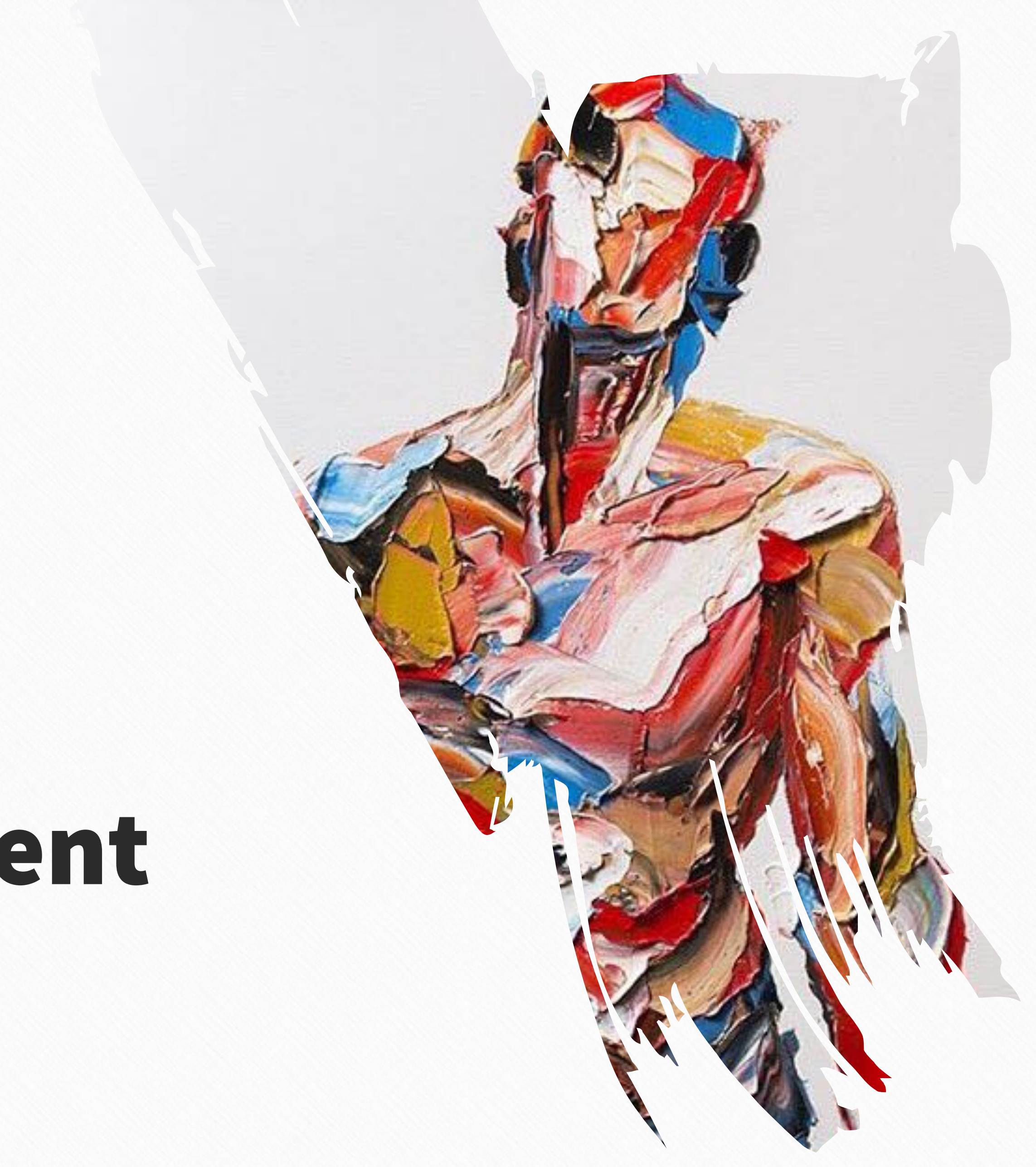

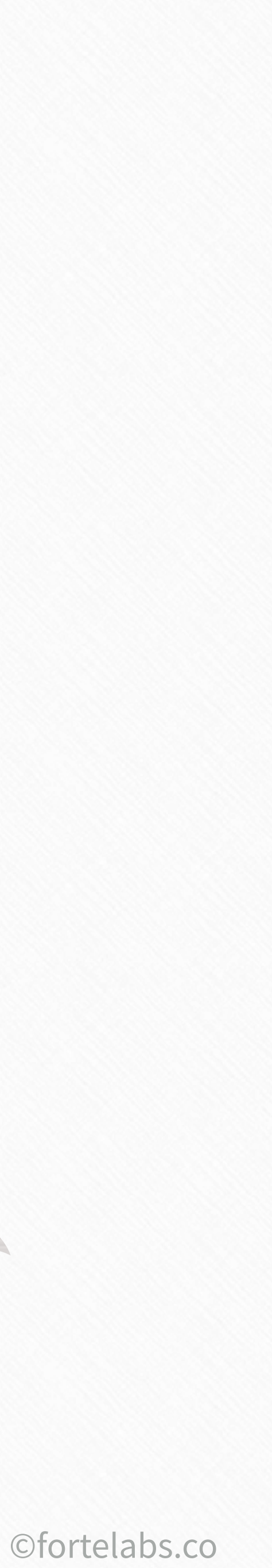

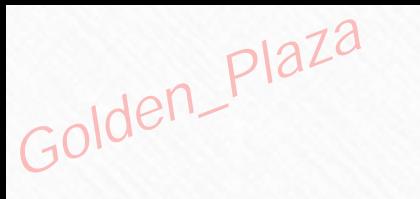

# 06

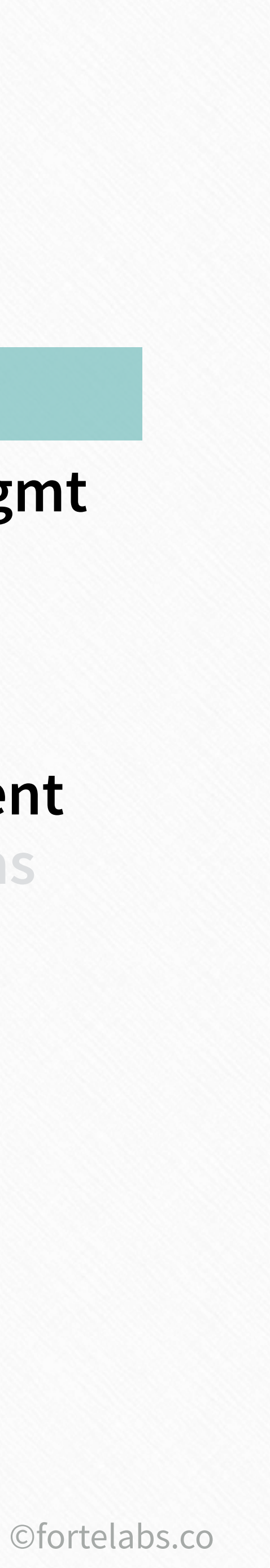

#### **Unit 6 & 7 JIT Project Management PKM Workflow Canvas**

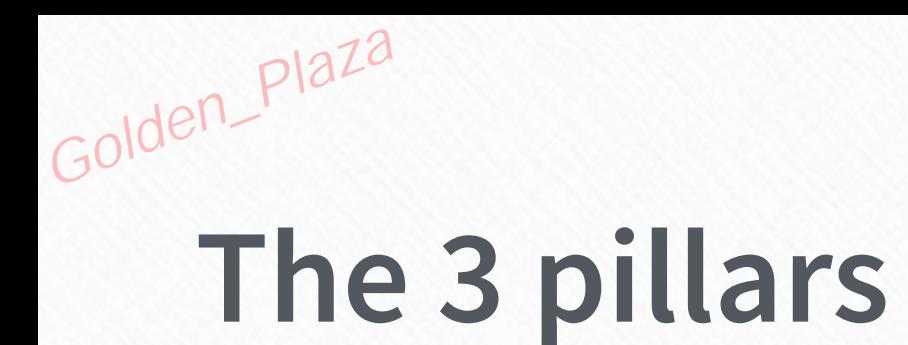

**Unit 8 The Big Picture**

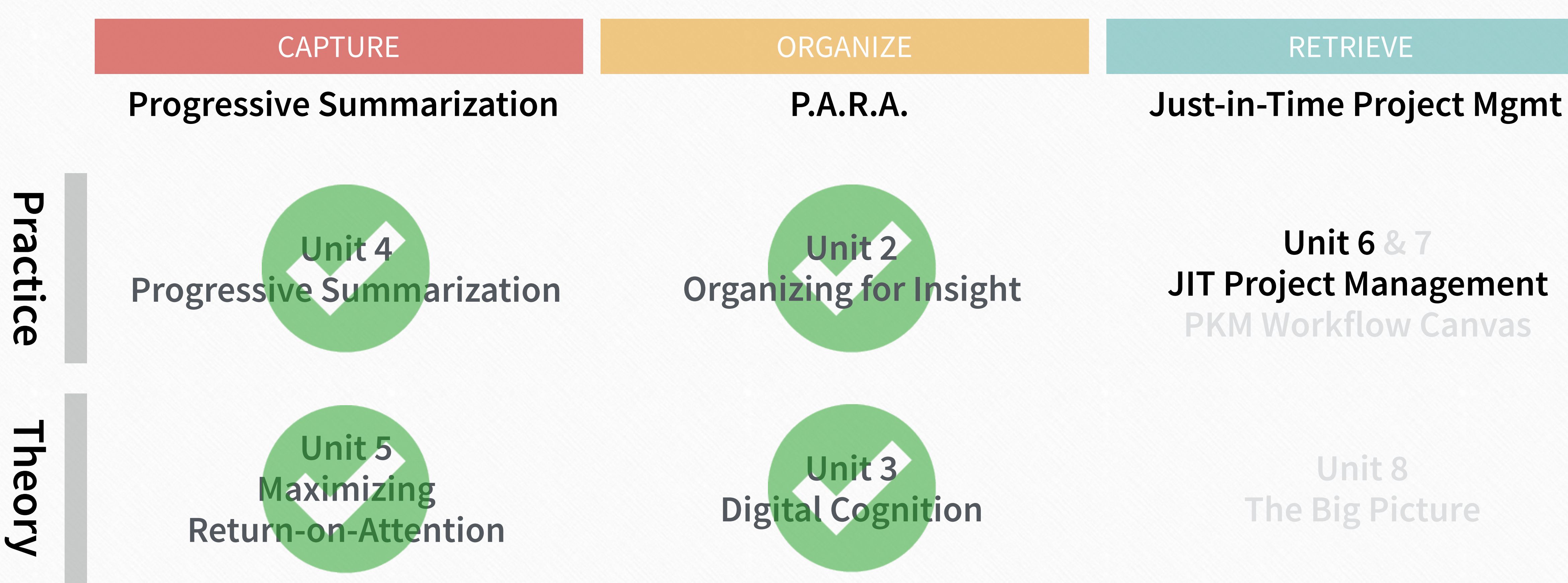

# Intention of the Unit

# To learn strategies and techniques for using digital notes to quickly assemble project deliverables

Building a Second Brain 144

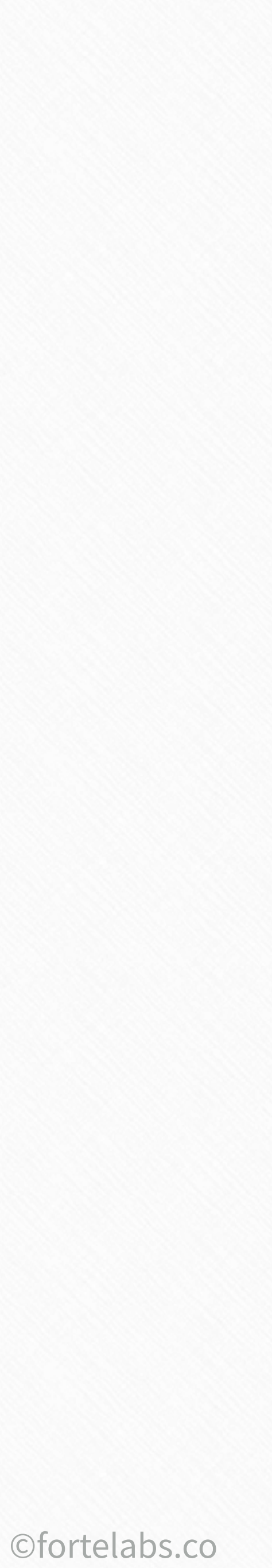

Golden\_Plaza

# **Encoding Retrieval**

Building a Second Brain 145

Folden\_Plaze

©fortelabs.co

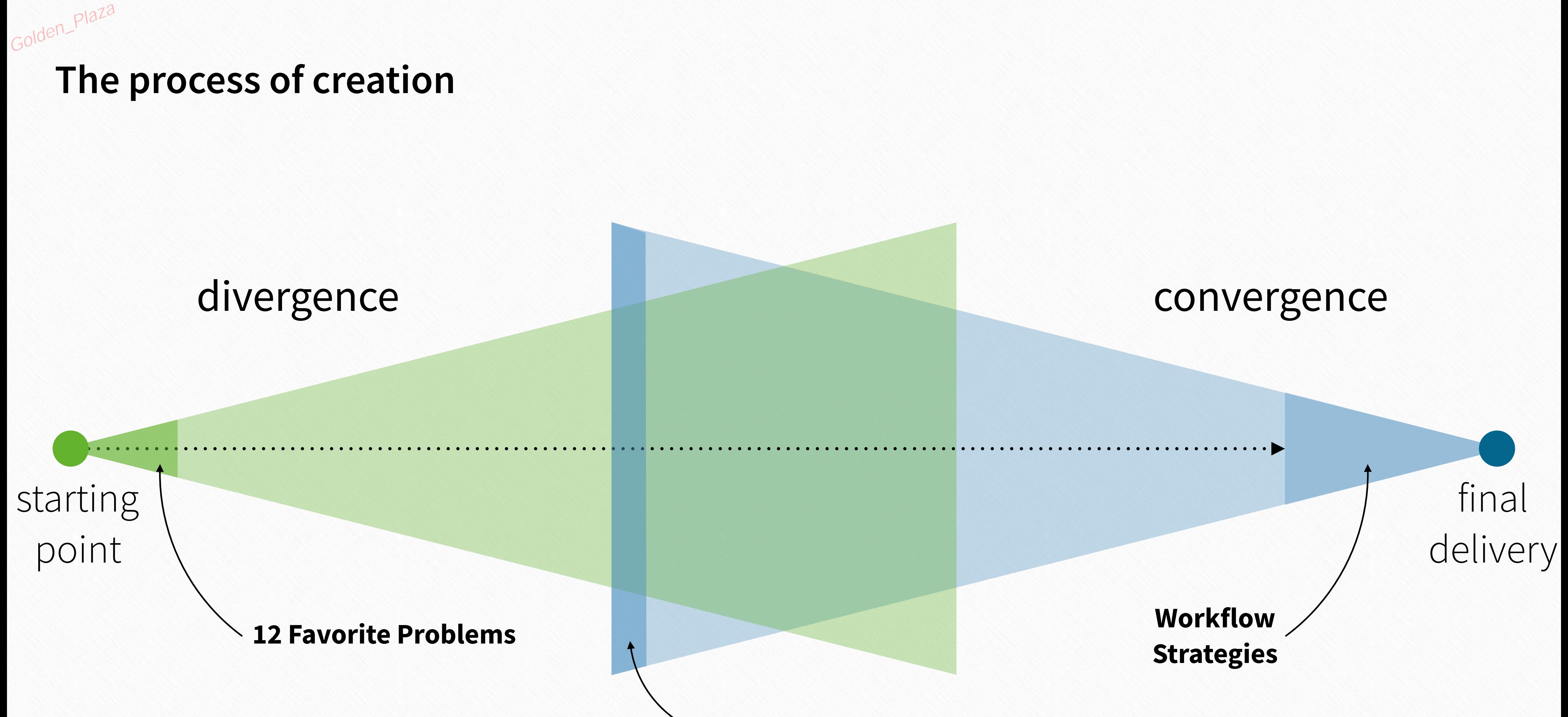

#### **Project List**

# Diagnosis of the situation

# Design of an action plan

# Overall guiding policy

## Problem **I** Solution **I** Implementation

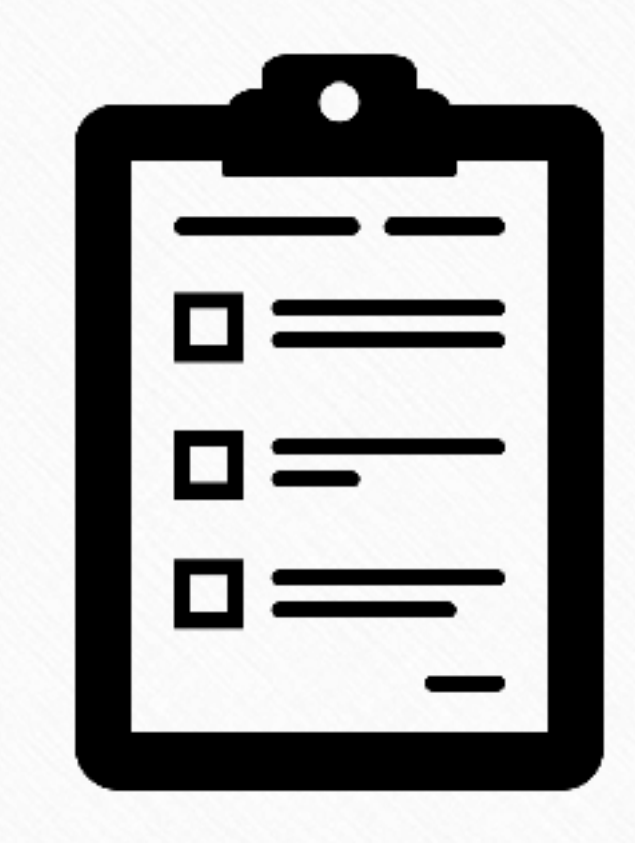

#### **Workflow Strategy**

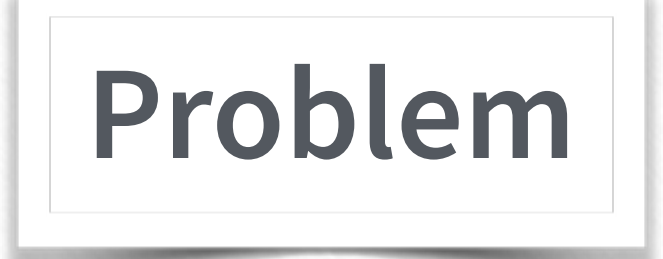

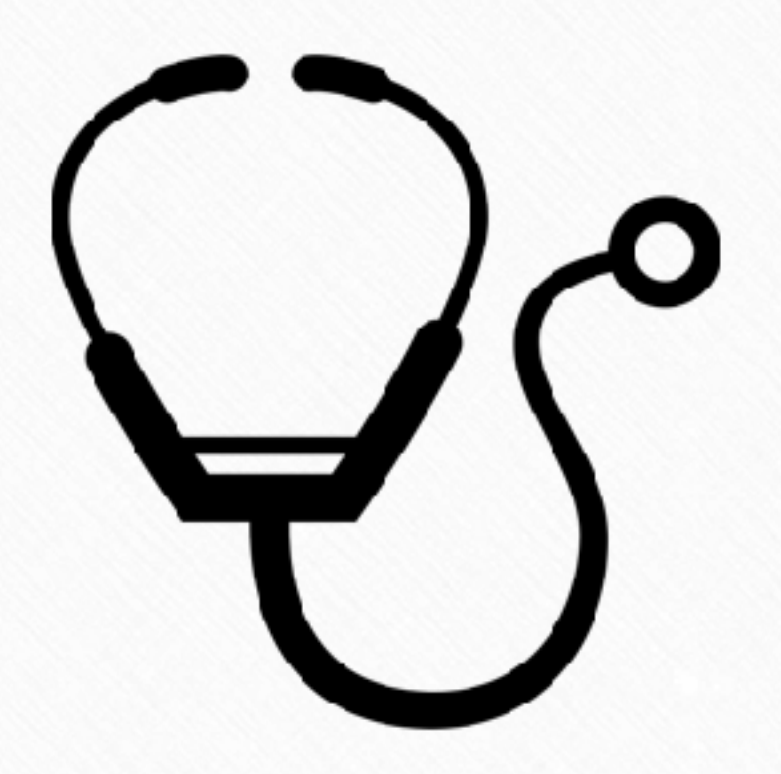

Building a Second Brain 147

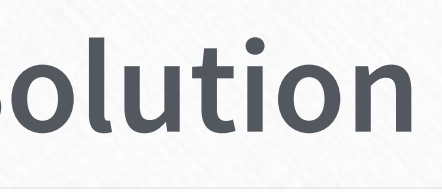

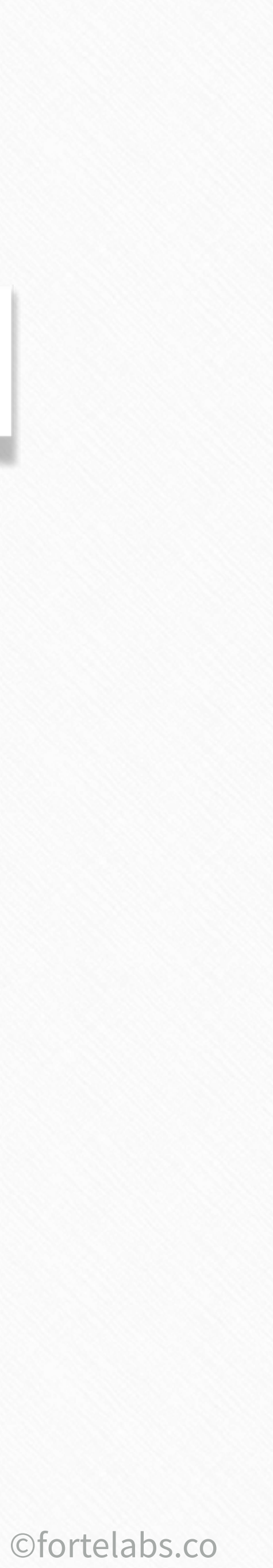

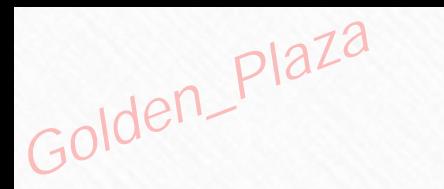

- 1. Capturing and saving notes from diverse sources
- 2. Designing individual notes so the information the
- 3. Sustaining and improving your note-taking syste
- 4. Retrieving information from your notes to support 4.
- 5. Making spontaneous, intuitive connections betw
- 6. The overall organization of your notes to support
- 7. Using your notes to build and promote an interpe
- 8. Sharing and collaborating on your notes
- 9. Designing individual notes so the information the
- 10. Using your notes to promote and sustain experi-

#### **Overall performance of your note-taking system**

## **Rate your confidence in:**

Building a Second Brain 148

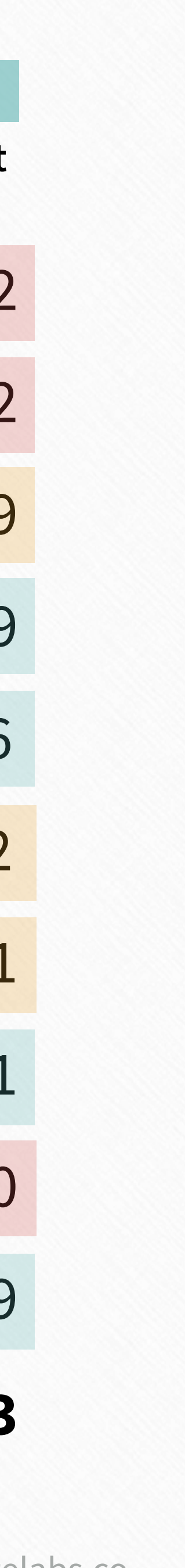

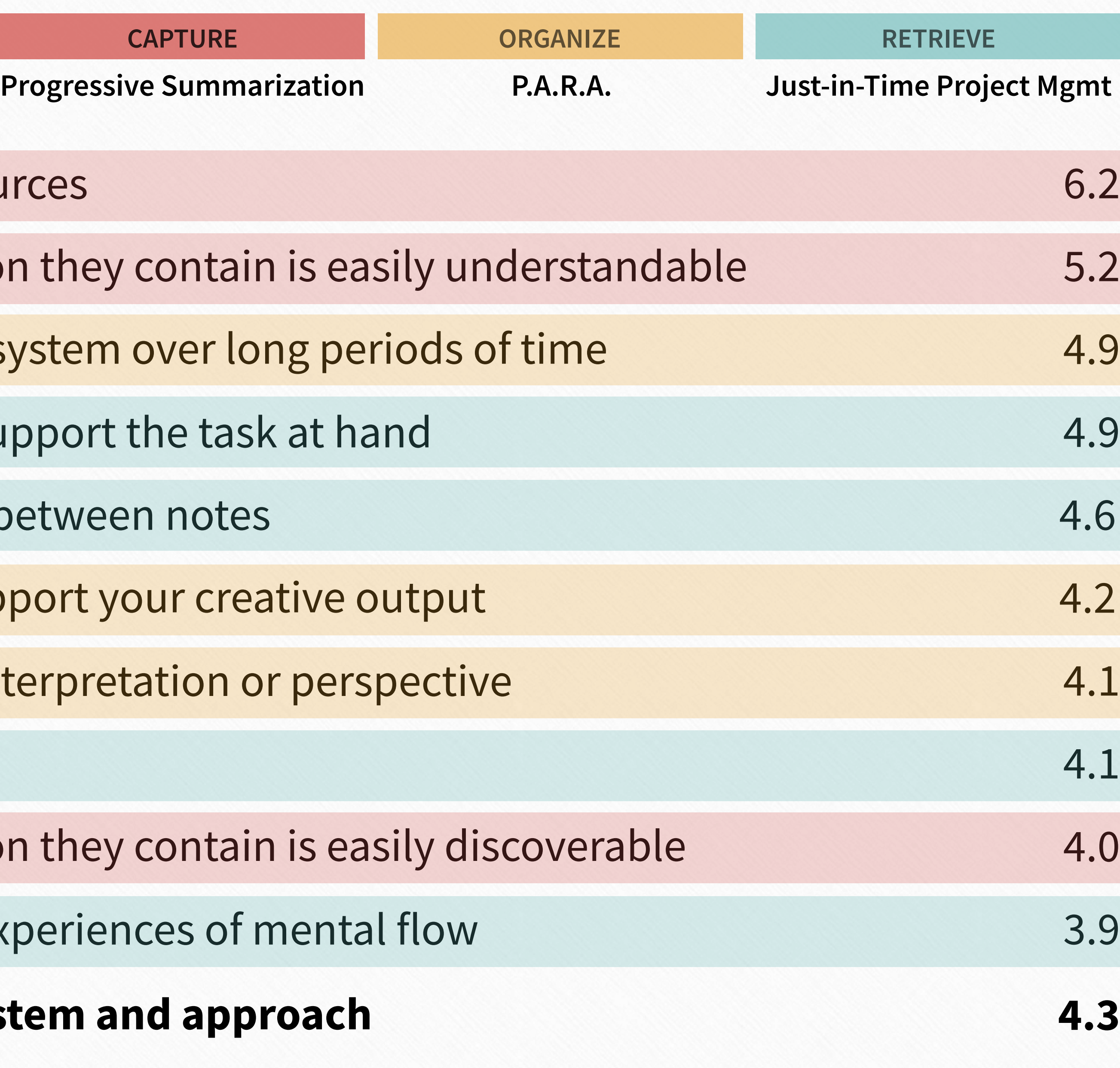

Golden\_Plaza

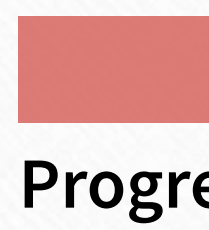

• Read compressed/summarized sources

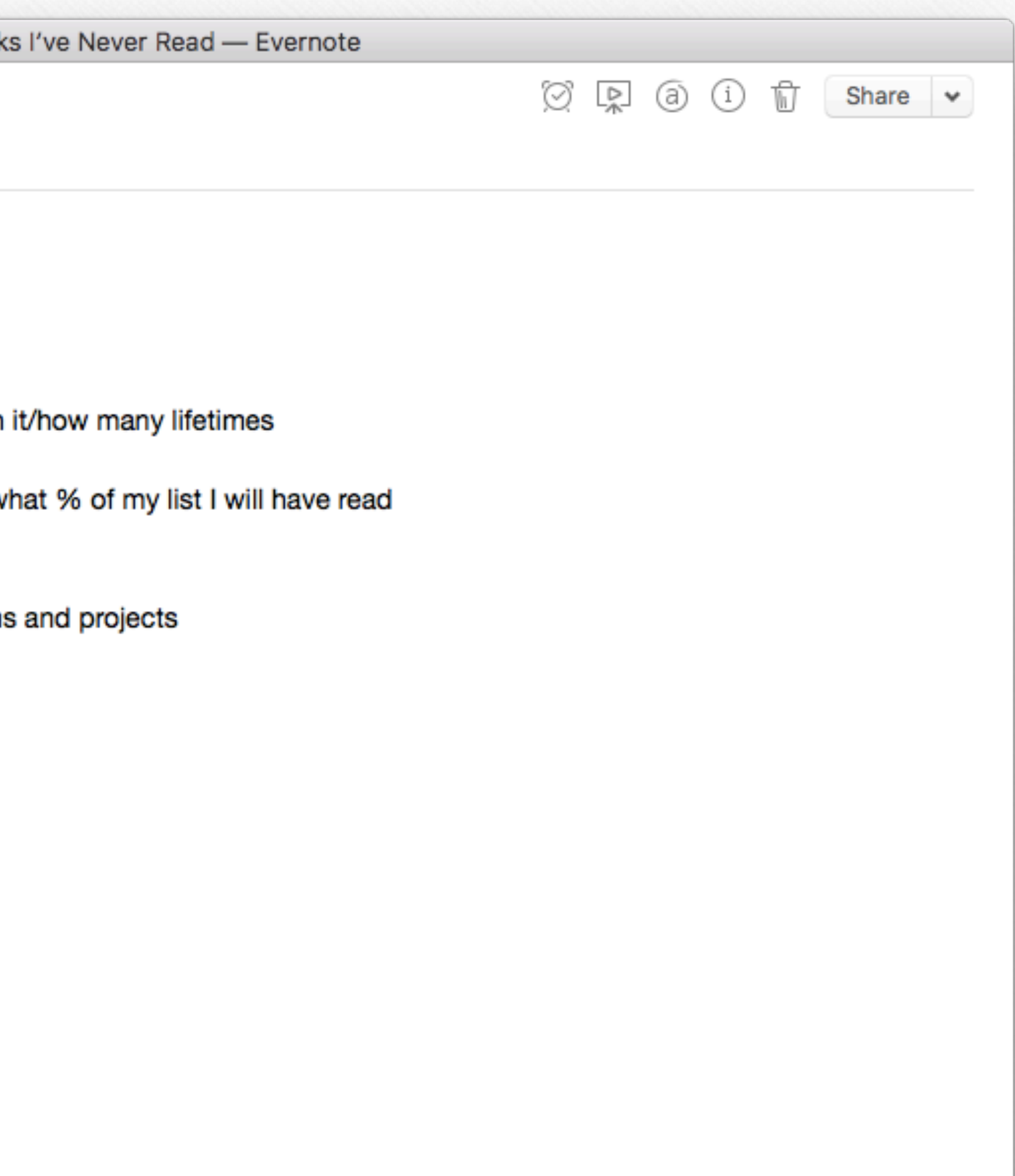

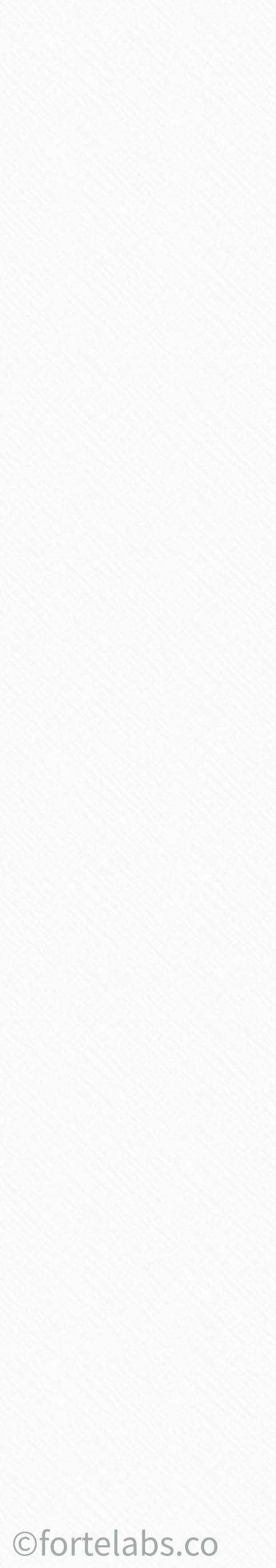

# *"I'm having trouble getting started on a deliverable"*  Golden\_Plaza

### **#1 Archipelago of Ideas**

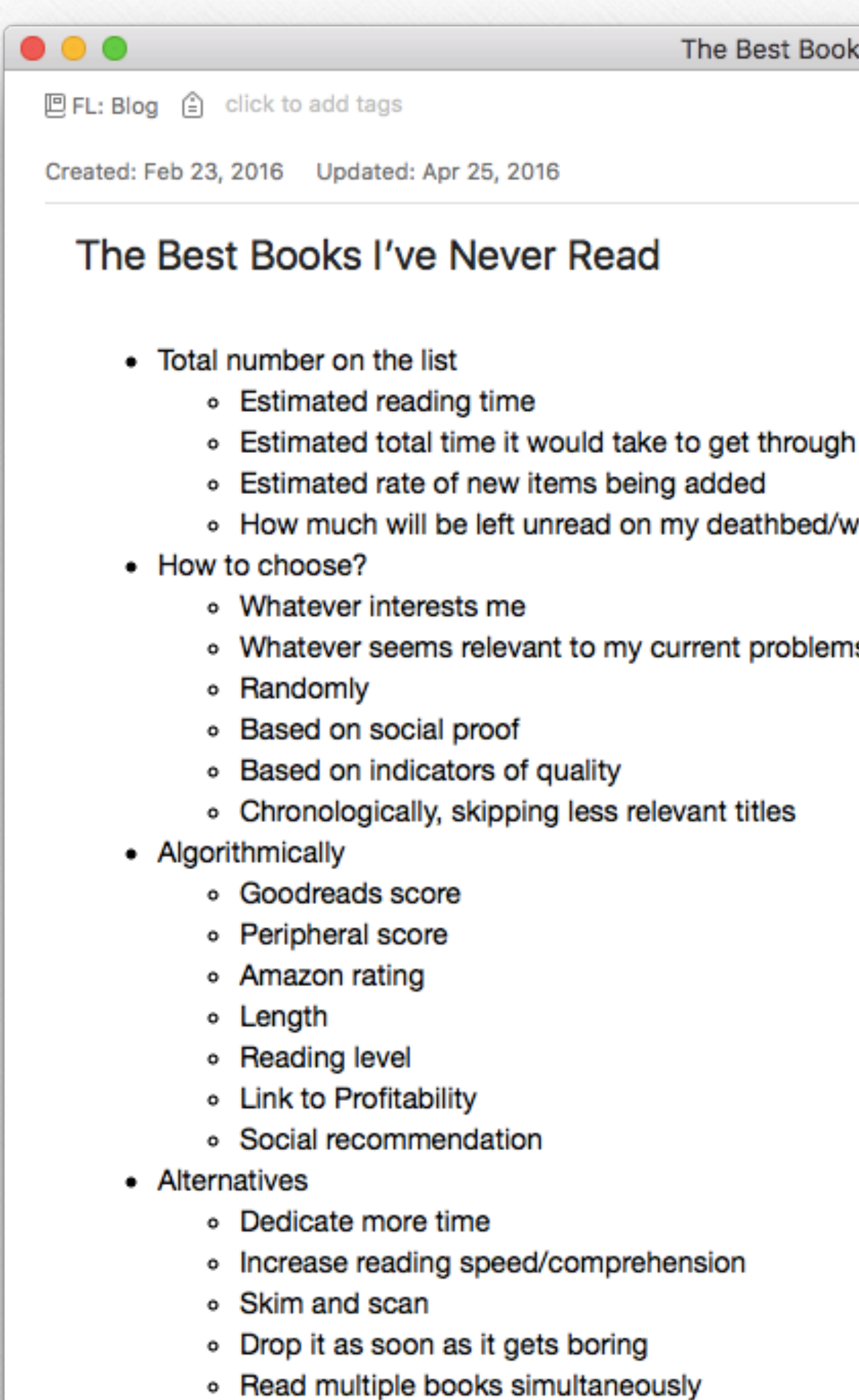

**Danny Choo** 

*"Instead of confronting a terrifying blank page, I'm looking at a document filled with quotes: from letters, from primary sources, from scholarly papers, sometimes even my own notes. It's a great technique for warding off the siren song of procrastination. Before I hit on this approach, I used to lose weeks stalling before each new chapter, because it was just a big empty sea of nothingness. Now each chapter starts life as a kind of archipelago of inspiring quotes, which makes it seem far less daunting. All I have to do is build bridges between the islands."*

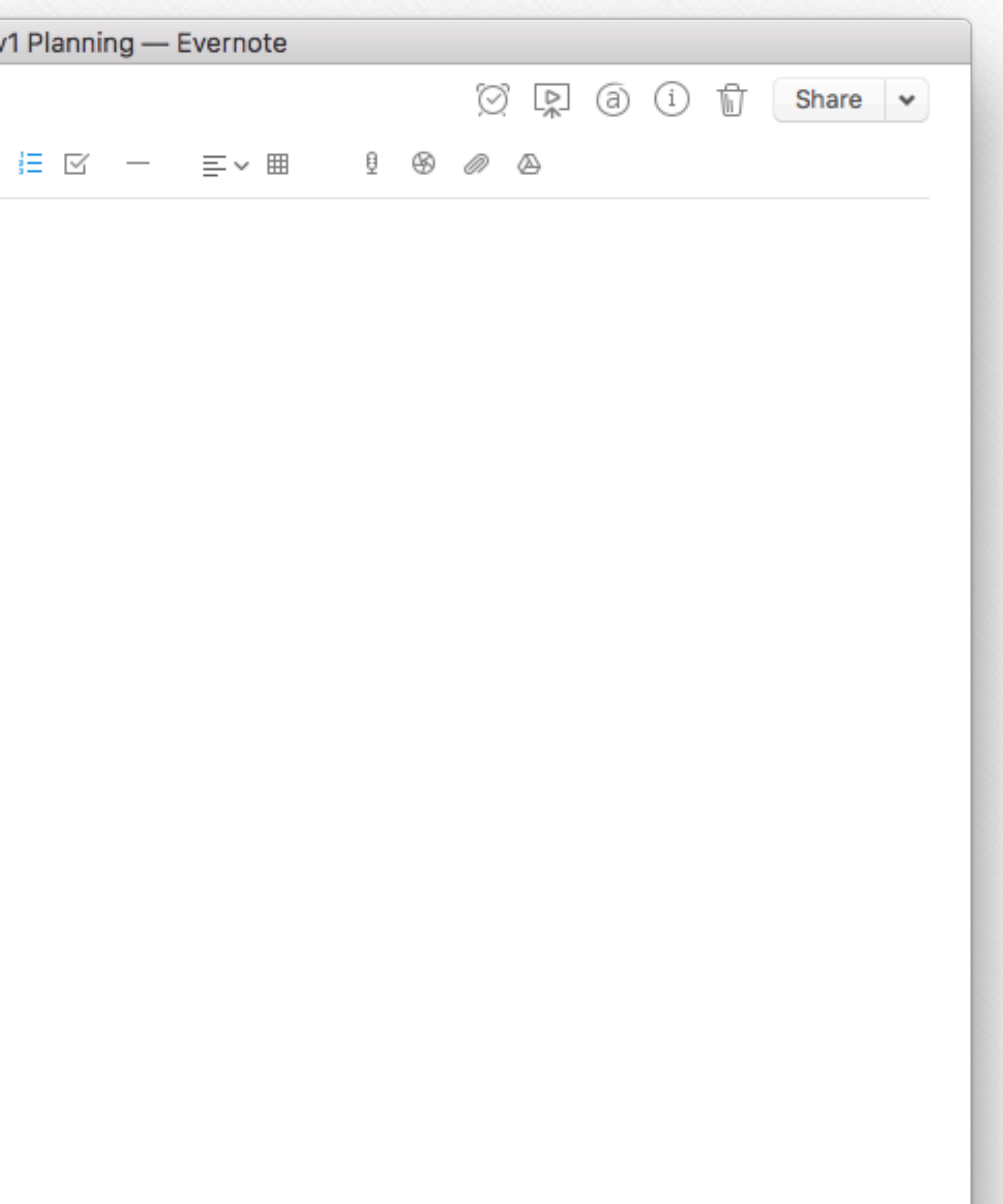

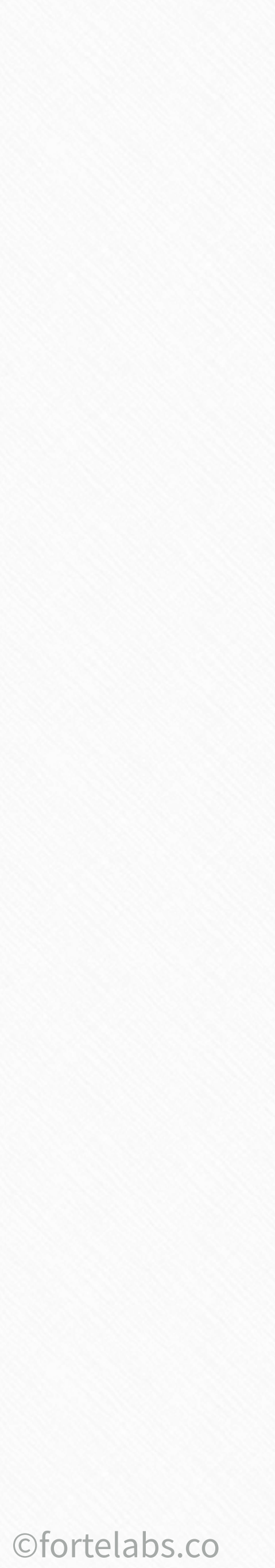

#### *"I'm having trouble getting started on a deliverable"*

#### **#2 Headings First**

Golden\_Plaza

 $\bullet\bullet\bullet$ **BASB** 巴BASB2 白  $mind \sim$ theory  $\sim$  $\text{toc}$   $\sim$  $\circ$  18  $\circ$  B  $I \perp a \circ$  $\mathrel{\mathop:}=$ **Helvetica Neue BASB v1 Planning** To Do's **Planning Objectives Brand design** Research **Content Outline** 1. Title slide 2. Unit 1 3. Unit 2 4. Unit 3 5. Unit 4 6. Unit 5 7. Unit 6 8. Unit 7 9. Unit 7 **Sales page Promotion Logistics Videos Community Activities** 

blog post YouTube video free workshop presentation mockup web app: ©fortelabs.co

ebook short film paid workshop: keynote : brand identity: mobile app

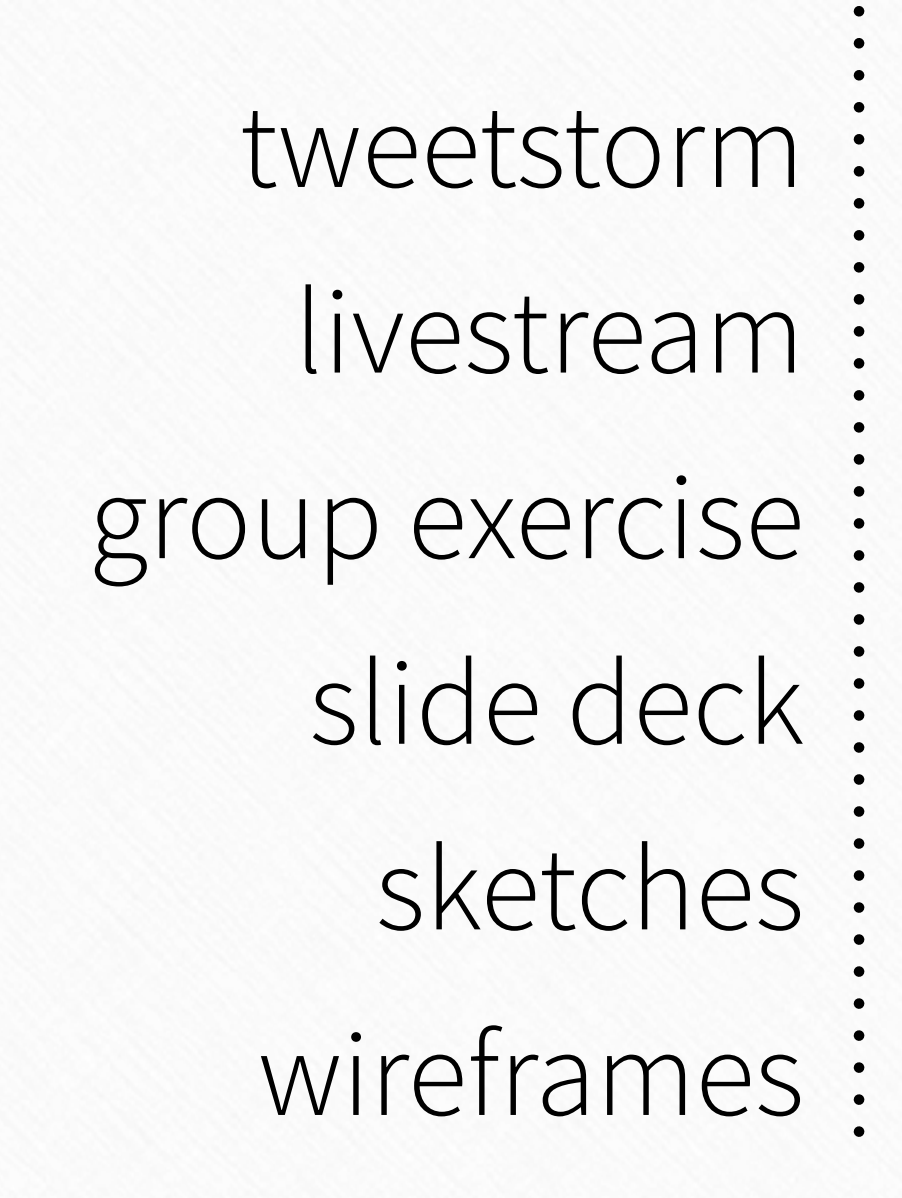

#### *"I'm intimidated by the scope of my deliverable"*

#### **#3 Dial Down the Scope**

Golden\_Plaza

 $\mathcal{L}(\mathcal{L})$ 

Golden plaza

stepping stones

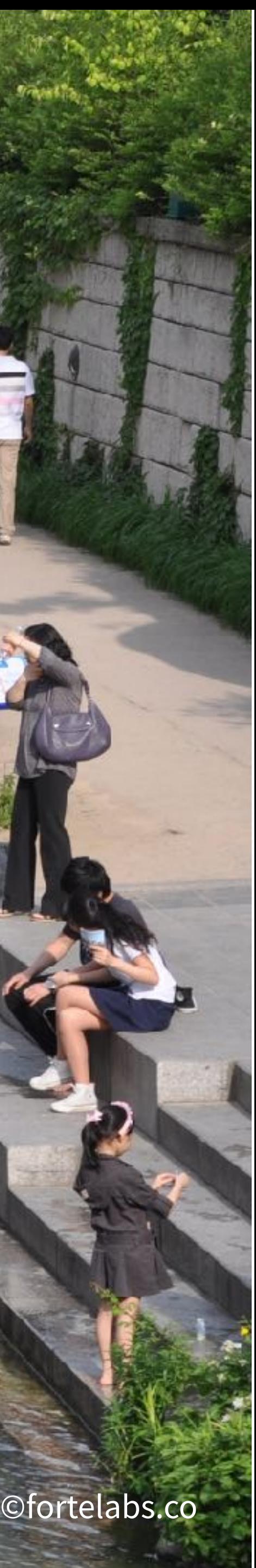

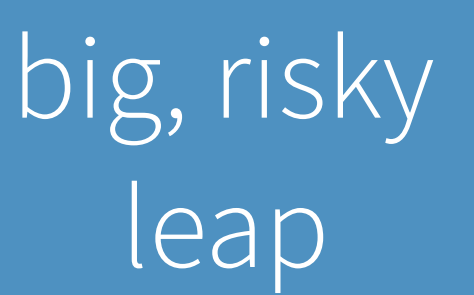

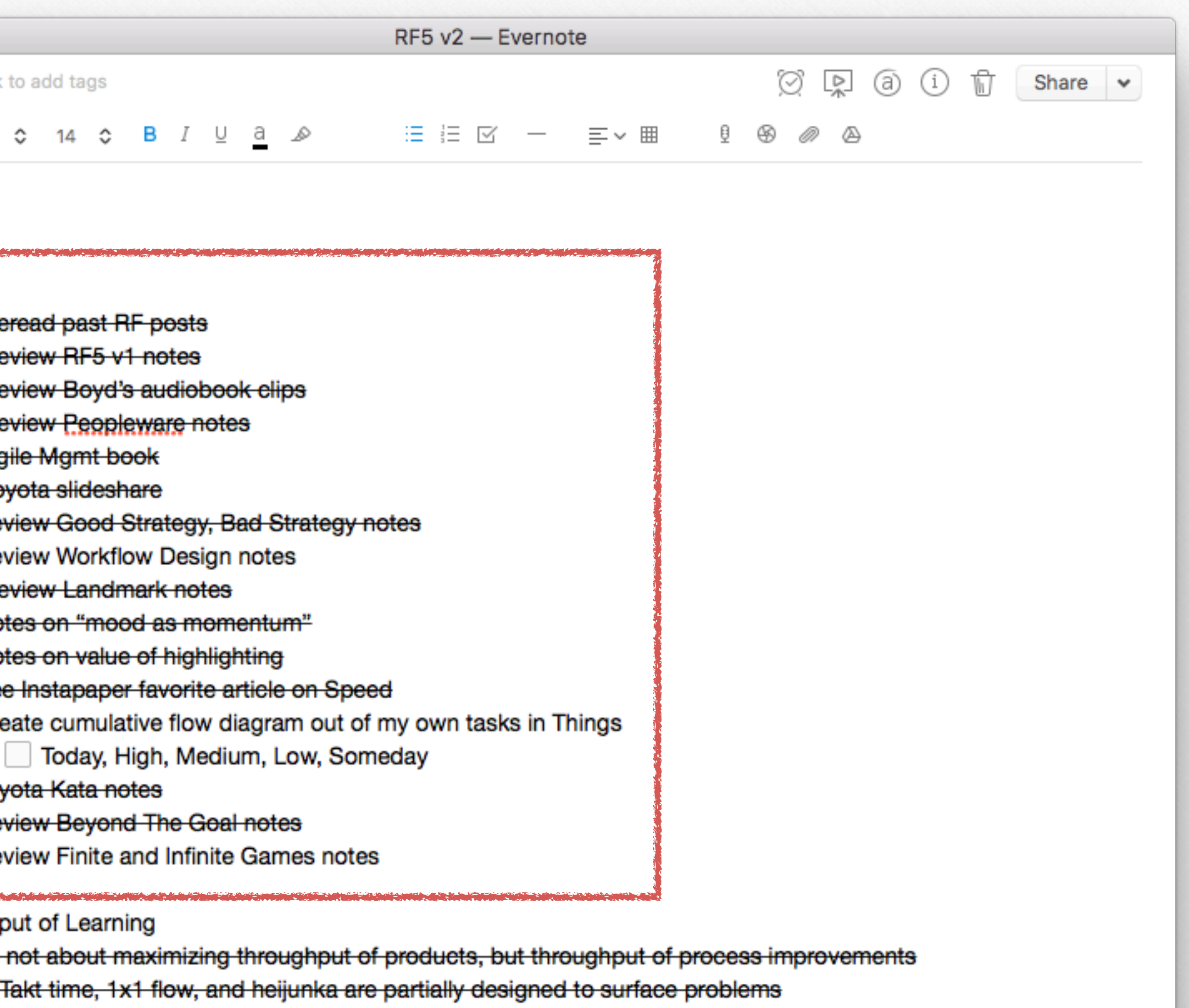

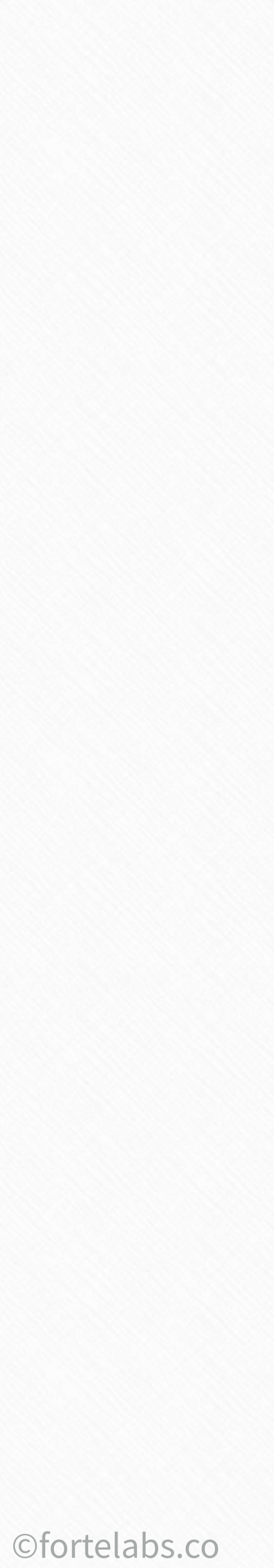

# *"I'm intimidated by the scope of my deliverable"*  Golden\_Plaza

#### **#4 Meta-Plan**

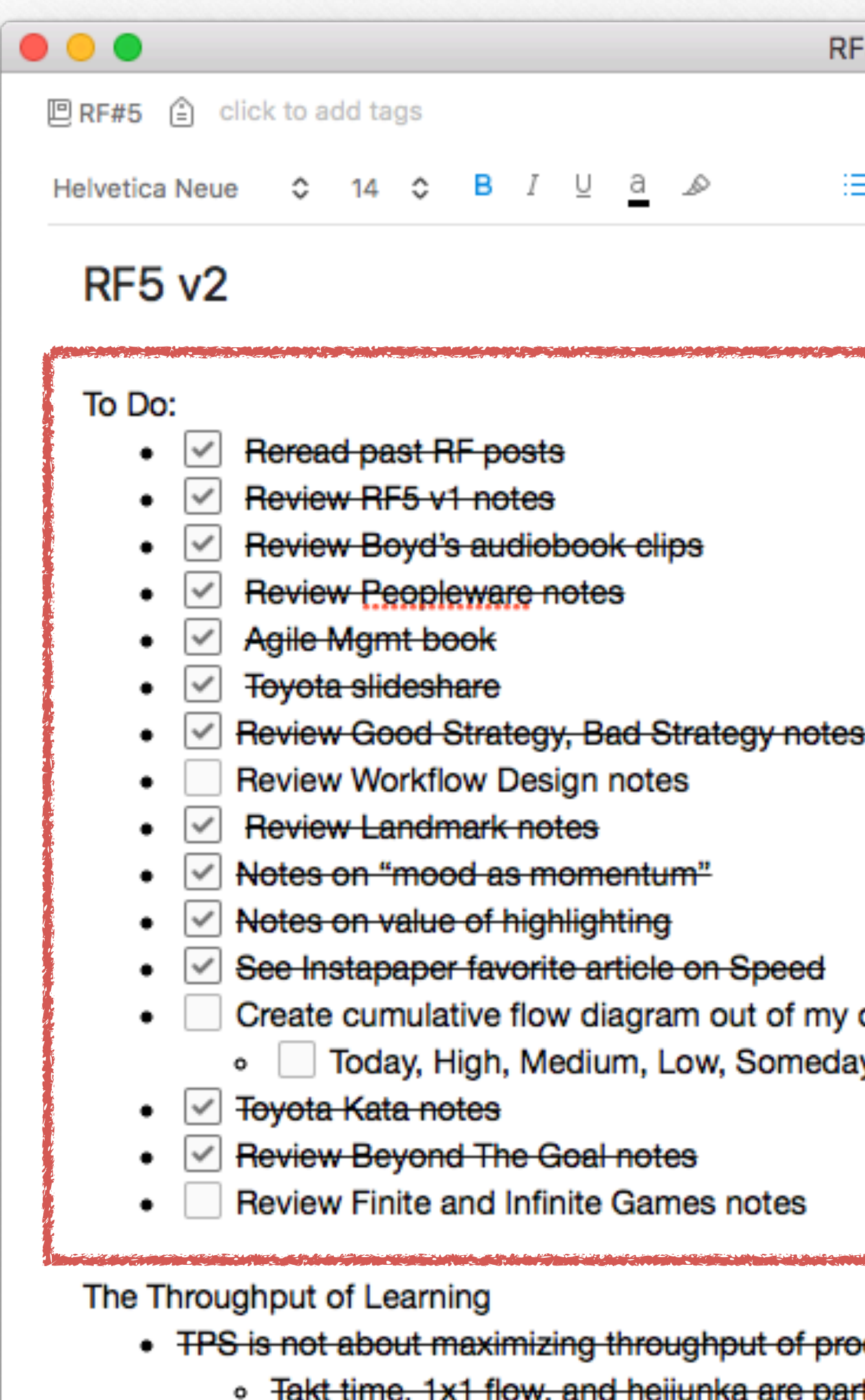

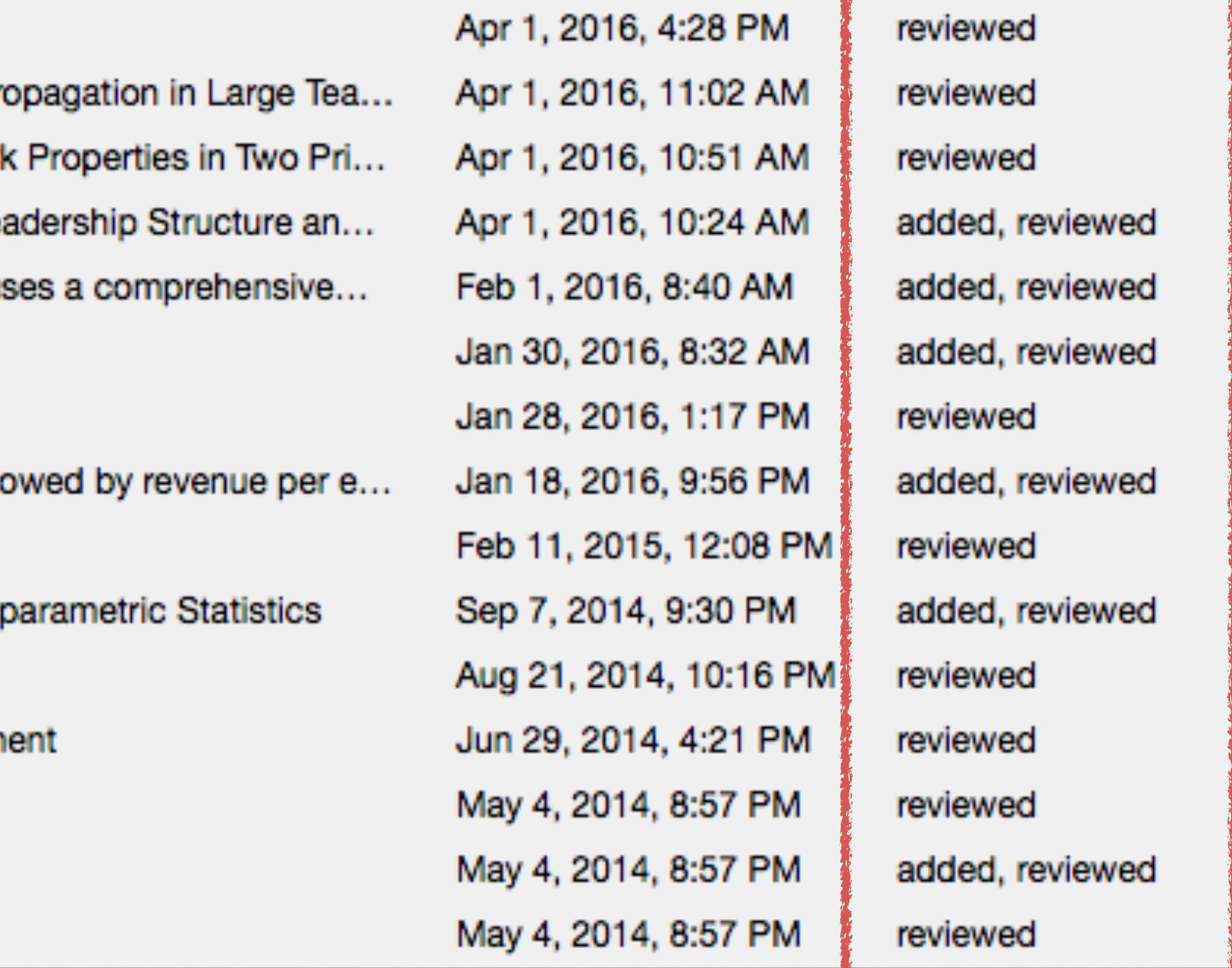

the property of the first property of the property of the second second the second second second second second second second second second second second second second second second second second second second second second

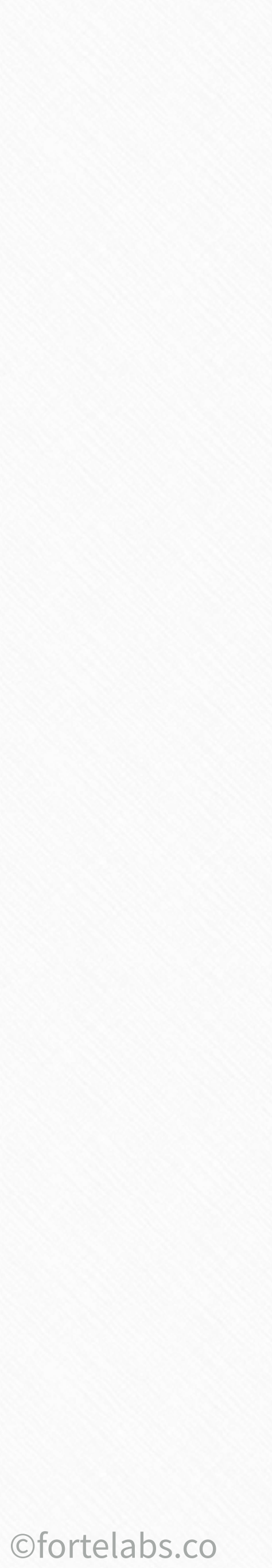

# *"I have trouble remembering where I left off"* Golden\_Plaza

#### **#5 Temporary Tags**

How to design smart business experiments Exploiting Scale Invariant Dynamics for Efficient Information Pr Fast and Accurate Decisions as a Result of Scale-Free Network Competition in Social Networks: Emergence of a Scale-free Lea "In addition to the individual productivity benefits, when staff us Goodhart's law/ Campbell's law Emerge interview with Chris Dancy output per work group was the most widely utilized metric, folk **Creating Time Budgets** How to Analysis Data with Low Quality or Small Samples, Nonp Quantifying solo work vs. meetings consider creating graphic like this to describe tracking experim "Play is the prototypical behavior to bu... Digital therapeutics 3/4 of Americans will die of a disease t...

Schedule some on certain days, if the actual day is important. If it is just important to schedule it a certain number of days

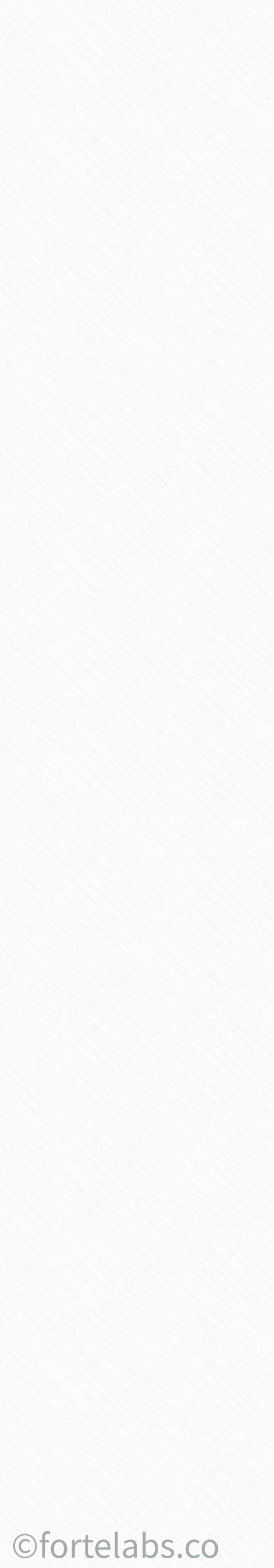

# *"I have trouble remembering where I left off"* Golden\_Plaza

#### **#6 Status Summary**

![](_page_14_Picture_27.jpeg)

![](_page_15_Picture_5.jpeg)

need to move resources around so that if one area or team is in trouble, we can make sure they stay on

![](_page_15_Picture_8.jpeg)

### *"A source is too big to hold in my mind"*

#### **#7 Color Commentary**

Golden\_Plaza

![](_page_15_Picture_57.jpeg)

basis"

158

![](_page_16_Picture_6.jpeg)

#### *"A source is too big to hold in my mind"*

#### **#8 Sentence Hacking**

![](_page_16_Picture_2.jpeg)

Eew understand that procrastination is our natural defense, letting things take care of themselves and exercise their antifragility; it results from some<br>ecological or naturalistic wisdom, and is not always bad—at an exist

![](_page_16_Picture_53.jpeg)

Golden\_Plaza

![](_page_17_Picture_8.jpeg)

![](_page_17_Picture_16.jpeg)

#### **#9 Context Switch**

# Different devices

Desktop computer, laptop, tablet, phone

# Different times

Morning, afternoon, evening, nighttime, weekdays, weekend, traveling

# *"I can't see the big picture of how the pieces fit together"* Golden\_Plaza

# Different locations

Home, work, coffee shop, outside, on the couch

# Different people

Colleagues, collaborators, advisors, mentors, friends, users, experts, strangers

![](_page_17_Picture_10.jpeg)

 $\Box$ 

![](_page_17_Picture_7.jpeg)

![](_page_17_Picture_4.jpeg)

![](_page_18_Picture_15.jpeg)

![](_page_18_Picture_27.jpeg)

What should happen first?

### **Sequentially**

![](_page_18_Picture_18.jpeg)

What do I want to accomplish?

![](_page_18_Picture_10.jpeg)

What are the questions I want to answer?

![](_page_18_Picture_23.jpeg)

**By size**  $\begin{matrix} \circ \\ \circ \\ \circ \end{matrix}$ 

#### **Question-Answer**

Pick a random shape as an organizing framework

**By shape**

![](_page_18_Figure_5.jpeg)

What came first?

### **Chronologically**

What is most urgent? Most important?

#### **Prioritized**

![](_page_18_Picture_20.jpeg)

Biggest to smallest?

What are the main themes?

**By theme**

# *"I can't see the big picture of how the pieces fit together"* Golden\_Plaza

### **#10 Function Follows Form**

![](_page_18_Figure_2.jpeg)

![](_page_19_Picture_4.jpeg)

#### Notes on Antifragile

- When natural forest fires are not allowed to burn, highly flamma
- Having a steady job can be more risky, because you are not expose comes, you are fired and your income drops to zero, giving you no t
- When a population is not given avenues to express themselves, thro and revolt

We are rewarded for intervention, instead of non-intervention. If you prever general called Fabius Maximus was nicknamed Cunctator, The Procrastina the battlefield.

Latin expression: festina lente (make haste slowly) Lao Tzu: wu Wei (passive achievement)

#### **Structured Procrastination**

- Structured procrastination means shaping the structure of the t
- the procrastinator can be motivated to do difficult, timely and import important
- And what could be more noble than using one character flaw to o

"Few understand that procrastination is our natural defense, letting things ecological or naturalistic wisdom, and is not always bad-at an existential Procrustean bed of modernity. Granted, in the modern world, my tax returi deferring the writing of a passage until my body tells me that I am ready fo on a subject I feel like writing about-and the reader is no fool. So I use pr

![](_page_19_Figure_16.jpeg)

### *"I can't find the most relevant notes"*

### **#11 Interlinking Notes**

Golden\_Plaza

![](_page_19_Picture_87.jpeg)

Ge

![](_page_20_Figure_4.jpeg)

### *"I can't find the most relevant notes"*

### **#12 Context Suggestions**

Golden\_Plaza

![](_page_20_Picture_2.jpeg)

**intitle**:*co*f*ee*

**notebook:***Finance*

**any:** *pizza beer*

**-tag:***medical*

**tag:***medical*

**created:***day-2*

**created:***20151218*

**updated:***day-2*

**resource:***application/pdf*

**latitude:***37*

**source:***web.clip*

#### **#13 Advanced Search Syntax**

notes whose title contains "coffee" notes within the 'Finance' notebook notes containing either "pizza" or "beer" notes that have the tag "medical" notes that *do not* have the tag "medical" notes that were created in the last two days notes created on or after December 18, 2015 notes that have been updated in the last two days notes that contain a PDF file notes whose latitude value is greater than 37 notes added using Web Clipper

# *"I can't find the note I'm looking for"*  Golden\_Plaza

#### **#14 Table of Contents #15 Tag Hierarchy #16 Naming Conventions**

### YYYY-MM-DD - CONTEXT/CONTENT - CREATOR INITIALS - VERSION NUMBER

![](_page_22_Figure_21.jpeg)

![](_page_22_Picture_14.jpeg)

井

.what  $0$  4 $\blacktriangleright$ 

.boards  $0$  4-

.software

![](_page_22_Picture_116.jpeg)

©fortelabs.co

*"I'm working with someone else"*

#### Table of Contents

Golden\_Plaza

- 1. Article Template
- 2. Guide To Twitter Video
- 3. Articles Ideas
- 4. Articles Info
- 5. Creating Professional Videos on a Budget
- **Buffer Articles Ideas** 6.
- 7. Blog Post: Facebook Videos
- 8. Articles Research
- 9. Writing Articles Links
- 10. Article Set Up in Buffer Blog

![](_page_23_Picture_4.jpeg)

# **Digital notes: an accounting system for attention** Golden\_Plaza

![](_page_23_Figure_1.jpeg)

# Up next…

# The Big Picture 07

Building a Second Brain 166

![](_page_24_Picture_3.jpeg)

![](_page_24_Picture_0.jpeg)

# Unit 5 Exercise: **Strengths as Constraints**

#### **Lecture 3 - Action Steps**

- 
- 
- 

![](_page_25_Picture_12.jpeg)

# Unit 6 Exercise: **Workflow Strategies**

**Bonus content**: Chuck Frey's guest lecture on methods and tools for

# ideation and creative problem-solving + PDF resource guide

# Watch videos for **Units 5 and 6**

![](_page_25_Picture_0.jpeg)